بسمه تعالى

مدیر محترم آموزشی دانشگاه

با استناد به مصوبه معاونت آموزشی وزارت بهداشت درمان و آموزش پزشکی به شرح :

احتراماً به استحضار می رساند در بیست و هفتمین جلسه شورای معین شورای عالی برنامه ریزی علوم پزشکی مورخ ٨٧٢/١٢ مصوب گردید : چنانچه دانشجوی در طول تحصیل از درسی نمره مردودی کسب نماید و پس از اخذ مجدد درس در اولین فرصت ممکن، در آن درس نمره ١٦ و بالاتر اخذ نماید. نمره مردودی او حذف و در میانگین نیمسال و میانگین کل دانشجو محسوب نخواهد شد. تعداد موارد مجاز استفاده از این مصوبه جهت دانشجویان مقاطع کاردانی وکارشناسی ناپیوسته تاسقف یک بار، مقطع کارشناسی پیوسته تا سقف دوبار و مقاطع دکتری عمومی پزشکی ، دندانپزشکی و داروسازی تا سقف چهاربار می باشد.

با حذف نمره درس مردودی و جایگزینی درس گذرانیده آقای/خانم...................................شماره دانشجویی..............

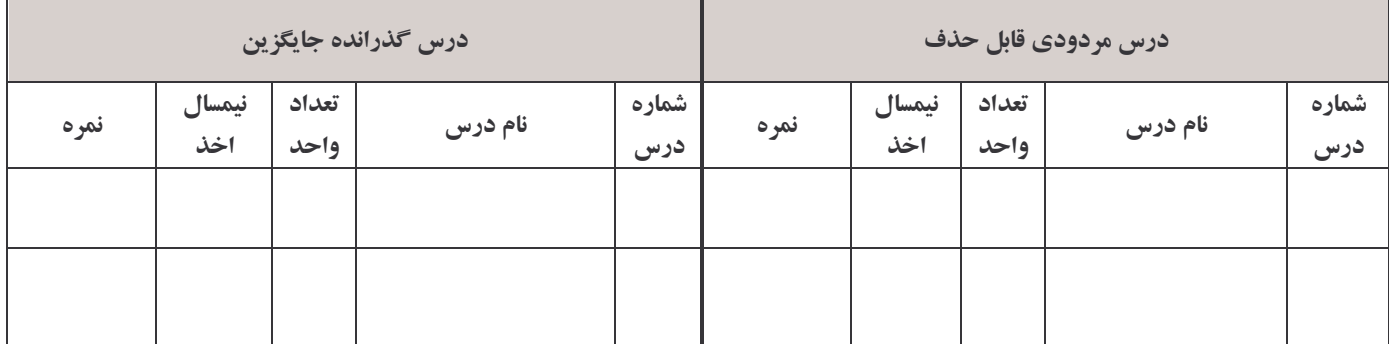

اموزش دانشكده

معاون اموزشي دانشكده